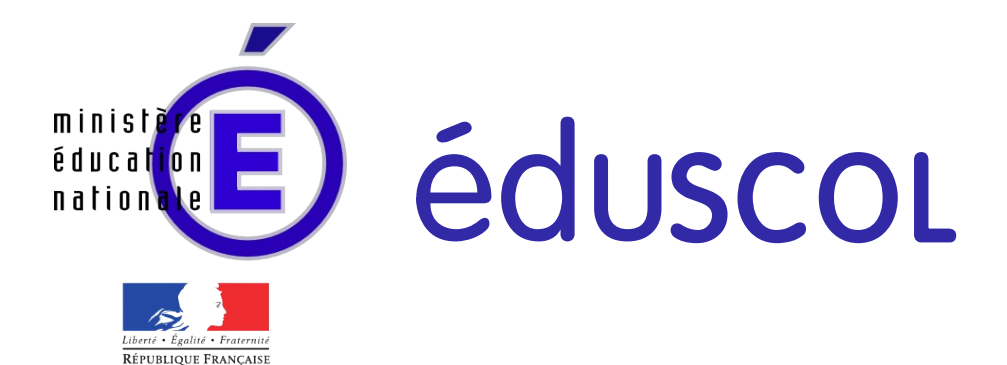

Re $\boldsymbol{\mathcal{C}}$  $\blacktriangleright$ o $\Box$ r $\overline{\phantom{0}}$ e $\sim$  $\blacksquare$ our le ly  $\boldsymbol{\cup}$ **v** ead **i**  $\overline{\phantom{0}}$ **v** <u>r </u> al <sup>e</sup> ╅═┙ ┷ e $\boldsymbol{\cup}$ <u>hama</u>  $\overline{\phantom{0}}$ olo <u>big.</u> ue

Ressources pour le cycle terminal général et technologique

# Informatique et Sciences du Numérique

# Initiation à la robotique

Ces documents peuvent être utilisés et modifiés librement dans le cadre des activités d'enseignement scolaire, hors exploitation commerciale.

Toute reproduction totale ou partielle à d'autres fins est soumise à une autorisation préalable du Directeur général de l'enseignement scolaire.

La violation de ces dispositions est passible des sanctions édictées à l'article L.335-2 du Code la propriété intellectuelle.

Juin 2012

**© MEN/DGESCO-IGEN ►[eduscol.education.fr](http://eduscol.education.fr/)**

# **Présentation / Initiation à la robotique**

## **1. Contexte**

Ce scénario a pour objectif d'aborder les principes de la robotique, de mettre en œuvre des capteurs et des actionneurs, de monter un robot relativement simple et de le programmer pour lui faire réaliser une tâche complexe.

La mise en place est proposée en trois phases plus ou moins distinctes : des éléments de cours plus théoriques sont fournis puis mis en pratique immédiatement au sein d'activités visant pour but la prise en main des matériels et logiciels ; enfin un mini-projet devra permettre de synthétiser les connaissances aboutissant finalement à une évaluation globale du scénario.

*Avertissement : pour plus de clarté, ce document s'appuie sur la boîte Lego MindStorms NXT 2.0 de base. Des approches similaires peuvent être parfaitement être conduites avec d'autres robots (Thymio, NAO, etc.). Les détails de mise en œuvre figurent dans l'annexe.*

## **2. Thème abordé**

## **2.1. Répondre à une problématique**

#### **Nomad l'explorateur-robot**

*Nomad (Neurally Organized Mobile Adaptive Device) est un robot autonome, développé et construit par l'université de Carnegie Mellon, destiné à l'exploration des zones inhospitalières (déserts, calottes polaires, planètes). Après une campagne dans le désert d'Atacama il fut décidé d'essayer Nomad en Antarctique, afin d'y rechercher des météorites en faisant appel à la recherche robotisée et à la classification automatique des échantillons de roches. En janvier 2000 le robot Nomad a donc exploré la région dite de la Moraine de l'Éléphant (où de nombreuses météorites avaient déjà été trouvées), découvrant et classifiant une quinzaine de roches dont cinq météorites. La mission fut une démonstration idéale de l'efficacité de la robotique* © Dimitrios Apostolopoulos

*pour l'exploration de Mars et la Lune. En outre, le succès de la*

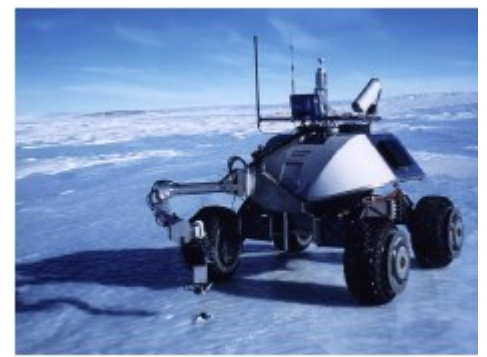

*recherche robotisée en Antarctique ouvre la voie à de futures missions telles que la géologie autonome, la recherche de la vie ou l'exploration polaire.[1](#page-1-0)*

## **2.2. Frontières de l'étude et prolongements possibles**

Il s'agit ici d'étudier, de créer et programmer un robot capable de rallier un point d'arrivée à partir d'une position donnée de départ. Il suivra un chemin prédéfini par des points jalons placés sur un terrain quadrillé connu. Des obstacles fixes (connus et immuables) ou aléatoires seront placés sur le parcours, le robot devant alors les éviter.

Bien que ce scénario s'appuie sur un système robotisé précis, il est facilement transposable à tout autre type de robot.

Les questions sociétales et juridiques ne manquent pas de points de vue contraires qu'il convient de présenter en les mettant en opposition. Le chapitre « Les enjeux éthiques et de responsabilité » publié par Wikipédia peuvent nous donner des pistes de réflexion<sup>[2](#page-1-1)</sup>. Et peut être complété :

- robotique et sécurité (des biens et des personnes) ;
- robotique et emplois ;
- robotique au sein de la famille, etc.

<span id="page-1-0"></span><sup>1</sup> Traduction librement adaptée des documents proposés sur le site de l'expédition :

<http://www.frc.ri.cmu.edu/projects/meteorobot2000>

<span id="page-1-1"></span>Voir ici :

[http://fr.wikipedia.org/wiki/Robotique#Les\\_enjeux\\_.C3.A9thiques\\_et\\_de\\_responsabilit.C3.A9](http://fr.wikipedia.org/wiki/Robotique#Les_enjeux_.C3.A9thiques_et_de_responsabilit.C3.A9) La page correspondante en allemand est également assez bien faite : http://de.wikipedia.org/wiki/Robotik#Robotik und Sicherheit

<sup>©</sup> Ministère de l'éducation nationale (DGESCO – IGEN)

ISN – Terminale série scientifique Initiation à la robotique Page 1

## **3. Objectifs pédagogiques**

## **3.1. Disciplines impliquées**

Des enseignants de matières scientifiques et techniques présentent les aspects matériels, énergétiques, électriques et électroniques en relation avec le cours de Physique, ainsi que la géométrie et les algorithmes pour les Mathé matiques.

D'autres éléments de Mathématiques vont intervenir à propos du déplacement du robot ainsi que des fonctions de commande (voir Annexe).

Dans la mesure où certains documents (notamment les vidéos proposées) sont en anglais, le professeur de langues pourrait être mis à contribution.

## **3.2. Prérequis**

Des connaissances d'algorithmique sont nécessaires pour pouvoir mener à bien le pilotage des robots.

Le langage de programmation est spécifique de chaque robot et adapté à ses automatismes ; une petite initiation au langage retenu est nécessaire mais peut se cantonner à quelques instructions et structures simples..

Le chapitre « Temps, cinématique et dynamique newtoniennes » du programme de Physique fournit aux élèves les connaissances nécessaires liées au mouvement du robot. La rotation du robot d'un angle déterminé fait intervenir des notions simples de mathématiques de niveau Collège : calcul de la longueur d'un arc de cercle connaissant son rayon et l'angle à parcourir, conversion d'une distance linéaire en degrés et/ou nombre de tours de roue.

Enfin, la mise en œuvre de principes de logique floue s'appuie sur l'étude des fonctions affines, réalisée en Mathématiques en classe de Seconde.

## **3.3. Éléments du programme**

#### **Algorithmique**

Le robot ne peut fonctionner qu'avec un algorithme finement pensé et écrit. On se limite aux structures de bases reconnues par le langage de programmation : REPETER...JUSQU'À, SI…SINON.

#### **Langage et programmation**

- Programmation visuelle (par blocs) ou impérative ;
- Validation par observation des réactions du robot ;
- Mise en évidence des risques encourus lors d'une mauvaise programmation.

#### **Architecture matérielle**

Les éléments de l'architecture d'un robot, les capteurs, les actionneurs et le « processeur » central, doivent être passés en revue ; cette procédure permet de comprendre leur fonctionnement et ainsi pouvoir les assembler, et utiliser correctement puis réaliser le programme pilote.

## **3.4. Compétences et capacités**

#### **Décrire et expliquer une situation, un système ou un programme :**

- **Comprendre** un algorithme et **expliquer** ce qu'il fait ;
- S'interroger sur l'efficacité d'un algorithme ;
- **Identifier** les différents composants d'un mini robot et comprendre leurs rôles respectifs ;
- **Décrire** un système à événements simple à l'aide d'une machine à états finis.

#### **Concevoir et réaliser une solution informatique en réponse à un problème :**

- **Concevoir et programmer** un algorithme ;
- **Mettre un programme au point** en le testant, en l'instrumentant ;
- **Programmer** (dans un langage de haut niveau) un mini robot pour lui faire exécuter une tâche complexe.

#### **Communiquer à l'écrit et à l'oral :**

- **Présenter** le cahier des charges, les phases de mise en œuvre ;
- **Argumenter** les choix relatifs à une solution.

## **4. Modalités de mise en œuvre**

## **4.1. Durée prévue**

Durée estimée : environ 8 heures :

- la présentation de la robotique ne devrait pas dépasser une séance de 2h ;
- la prise en main de la chaîne de développement ainsi que les démarches pratiques associées sont sur une séance de 2h ;
- la réalisation (optionnelle) du projet devra (éventuellement) intégrer la création d'un robot, la recherche documentaire, le codage et la mise au point sur deux séances de 2h.

**À noter** : ni la rédaction du rapport ni l'évaluation des acquisitions ne sont intégrées dans cette planification.

## **4.2. Type de l'animation**

La partie théorique (conception de l'algorithme, étude de la géométrie du mouvement) peut dérouler en classe entière.

La recherche documentaire est réalisée par les élèves en groupe de deux ou trois.

Selon le matériel disponible dans la section ou l'établissement, les activités pratiques proposées ici peuvent être menées de front par tous les élèves à la fois ou par petits groupes en alternance avec d'autres thèmes d'étude, utilisant d'autres matériels.

Ce scénario peut être amorcé sous forme de mini-projet et poursuivi dans le cadre du projet final qui pourrait consister en la réalisation d'un mini-robot autonome et capable de résoudre un problème simple.

## **4.3. Éléments de cours**

Après la projection de séquences de films ou la lecture de courts textes, les élèves réfléchissent sur ce qu'est un robot et quels sont ses divers rôles. La synthèse de la discussion aboutit aux définitions de ce que sont une machine automatisée, un robot, la robotique, et conduit à faire la liste de différents organes qui composent le robot.

Selon les utilisations d'un robot, on peut mettre en évidence des différences « morphologiques » (avec des roues ou non, avec des bras, etc.) et des caractéristiques communes (capteurs, actionneurs).

On introduit (ou revoit) ensuite les éléments matériels constituant un robot :

- l'unité centrale, en relation avec Architecture des ordinateurs/Éléments d'architecture ;
- les différents types de capteurs actifs, passifs et numériques ;
- les actionneurs.

On peut envisager ici une étude plus poussée des schémas électroniques internes (Physique/STI), des liaisons entre ces organes (câblage, protocole, niveaux électriques…) et/ou des principes de fonctionnement (moteur pasà-pas, capteurs sonores, lumineux…).

On va aussi mettre en évidence l'évolution de la robotique depuis la machine de Turing, en passant par un simple algorithme pour arriver à l'I.A (Intelligence artificielle). On peut énoncer la nécessité de règles d'utilisation (cf. les 3 lois d'Asimov par exemple) afin de garantir la sécurité des personnes et des biens, quoique le respect de ces règles soit difficile à assurer en pratique. On rappelle aussi les principes énergétiques mis en œuvre en robotique et les risques qu'un robot peut faire courir à l'utilisateur (dont il découle que nous ne fabriquons que des robots mobiles dont la masse ne dépasse pas le dixième de celle d'un adulte).

Une synthèse pourra être faite par l'enseignant pour préciser, entre autres, les contraintes de chaque type de capteur :

- le contact par le capteur tactile avec un obstacle peut-être préjudiciable tant à l'obstacle qu'au robot ;
- un obstacle trop mince n'est pas forcément détecté par le capteur à ultra-sons ;

## **4.4. Travaux pratiques : de l'initiation au projet**

## **TP de prise en main de la chaîne de développement et programmation**

Il sera ici pertinent de mettre l'accent sur les différences de programmation entre les programmations séquen-tielle et concurrente<sup>[3](#page-3-0)</sup>, que nous permet aisément de mettre en œuvre la chaîne de développement Lego Mind-

© Ministère de l'éducation nationale (DGESCO – IGEN)

<span id="page-3-0"></span><sup>3</sup> On désigne par là un style de programmation basé sur des événements déclenchant diverses séquences d'actions qui

#### Storms NXT<sup>[4](#page-4-0)</sup>

Il convient aussi d'expliciter l'avantage de travailler directement avec un robot réel (même s'il est par ailleurs maquetté et/ou simulé) qui va ainsi réagir directement avec son environnement tout aussi réel, plutôt que de s'en tenir à une programmation sur simulateur. En effet, la plupart des problèmes de la programmation robotique découlent de cette interaction entre le robot et son environnement généralement imprévisible ! Les logiciels de simulation ne sont toutefois pas dénués d'intérêt : ils permettent, lors d'avant-projets robotiques, de définir le choix du robot et du matériel péri-robotique, de valider l'implantation des organes et de vérifier la faisabilité et le temps de cycle de l'installation. Le simulateur permet aussi de vérifier la cohérence de l'algorithme qui va être implanté (si on installe un algorithme incorrect, le résultat sera certainement décevant !).

*On présente rapidement au vidéo-projecteur la chaîne de développement Lego MindStorms NXT ainsi que sa mise en œuvre. Selon les activités demandées en TP, il sera judicieux de revenir sur une explication approfondie de certains blocs de programmation et de leurs utilisations (boucles, conditionnelles…)*

Il est ici essentiel de présenter la chaîne de développement et cette programmation par bloc comme étant un outil professionnel utilisé dans les entreprises pour la programmation d'automates et de robots. Version didactisée et adaptée aux besoins du NXT, le logiciel MindStorms est une surcouche du progiciel Labview (cf. sitographie). De plus et bien que ne faisant pas l'objet du référentiel, l'outil se prête particulièrement à l'introduction de la notion de multitâche : il est aisé de mettre en œuvre des tâches concurrentes et la représentation par bloc en est très visuelle ; nul besoin de lourde programmation par « threads<sup>[5](#page-4-1)</sup> ».

*On propose d'aborder la robotique avec une pédagogie du défi qui consiste à proposer aux élèves (en équipes) une suite de problèmes à résoudre par leurs propres moyens, qui vont les pousser à mettre en œuvre indépendamment les divers modules présents dans le robot :*

– *moteurs : faire avancer, reculer et tourner le robot ;*

– *capteurs tactile et ultra-son : détecter un obstacle, faire contourner la difficulté par le robot ;*

– *capteur lumineux : détecter une couleur et /ou une intensité lumineuse, faire agir le robot en conséquence.*

*Ces défis créent une progression dans la prise en main et le niveau de difficulté.*

#### **Lancement du projet à réaliser**

On propose aux élèves de réaliser leur propre robot Nomad !

À la fin de la première séance, l'enseignant demande aux élèves, en petit groupe, de réfléchir à un robot, réalisable à partir des composants Lego MindStorms disponibles dans la section.

Les divers TP de défis à réaliser vont apporter des « briques de connaissance » à réutiliser pour faire aboutir le projet.

La problématique est exposée simplement : il s'agit de réaliser le programme d'un robot afin de le faire aller d'un point de départ à un point d'arrivée sur un terrain juché d'obstacles potentiels et en le faisant passer par des points jalons obligatoires. Arrivé sur un point jalon, le robot pourra exécuter une tâche quelconque comme détecter la couleur de la case (pour simuler les différentes teintes des météorites) par exemple.

Le robot sera placé sur un terrain quadrillé (exemple ci-contre), de caractéristiques parfaitement connues (taille totale, taille du quadrillage, position des points de départ, d'arrivée et de jalons, obstacles fixes, etc.).

Le quadrillage fournit un repère de distance pour la programmation du robot, qui doit se déplacer de case en case.

Des impératifs supplémentaires peuvent être ajoutés :

<sup>⇑</sup>  $\overline{A}$  $\hat{2}$ D

peuvent se dérouler en même temps (à moins qu'on impose des synchronisations). Cette organisation n'est pas sans rapport avec la programmation parallèle où ce sont plusieurs processeurs qui travaillent en même temps.

<span id="page-4-0"></span><sup>4</sup> D'autres plateformes d'enseignement de la robotique permettent les mêmes démarches.

<span id="page-4-1"></span><sup>5</sup> Programmes concurrents

- effectuer le parcours le plus rapidement possible ;
- trouver un chemin optimal ou le plus court ;

– …

Le plan est fourni aux élèves sur papier : ils y tracent une trajectoire correcte pour réaliser le parcours en évitant les obstacles. En télécommandant le robot à distance, par Bluetooth par exemple, ils suivent la trajectoire prévue et peuvent appréhender l'environnement du robot ainsi que les difficultés rencontrées.

Ils écrivent par la suite un algorithme simple permettant au robot de suivre cette trajectoire. Des mouvements primitifs du robot vont alors apparaître : avancer en ligne droite, tourner ou pivoter…

Les ateliers pratiques, qui vont permettre de maîtriser les mouvements primitifs du robot, commencent ensuite sous forme de mini-défis. Les missions seront adaptées au niveau de difficulté et à la progression des défis, et permettent de mettre en compétition les groupes d'élèves.

#### **Défi 1 : faire avancer le robot !**

À partir d'un robot extrêmement simple composé seulement de deux roues motorisées et d'une troisième, libre celle-ci et assurant la stabilité, on demande aux élèves de faire avancer le robot en ligne droite.

Pour commencer, nous n'imposons aucune limitation de durée ni de distance (quelques secondes ou quelques cm suffiront). Les élèves se familiarisent ainsi avec les blocs *Moteurs* et *Déplacement.*

Dans un second temps, des contraintes temporelles puis de distance seront abordées : faire avancer le robot 3 se-condes ou sur une distance de 50 cm par exemple.<sup>[6](#page-5-0)</sup> Les élèves constatent que les choses sont moins simples que prévu (on ne peut pas atteindre instantanément la vitesse maximale, les roues peuvent glisser, les bandages peuvent être usagés, etc.).

Enfin, le robot devra aller, en ligne droite, jusqu'à une balise et s'arrêter avant de la toucher, ou encore se placer sur une case donnée du terrain.

Les élèves acquièrent de cette manière les connaissances et compétences pour les parties de trajectoire rectilignes, ce qui sera fort utile pour le robot Nomad final.

#### **Défis 2 et 3 : faire tourner le robot autour d'un point**

Toujours avec notre robot simpliste, on proposera aux élèves de faire tourner le robot d'un côté ou d'un autre.

Là aussi, nous n'imposerons dans un premier temps aucune contrainte angulaire. Puis le robot devra effectuer un quart de cercle.

Ici, il convient de faire réfléchir les élèves sur les diverses façons de faire tourner un robot et leurs répercussions :

- l'un des moteurs est activé mais pas l'autre : le robot tourne autour de la roue immobile ;
- les deux moteurs ont des configurations de puissance différentes : le robot tourne en arc de cercle et vire du côté du moteur ayant la plus faible puissance. La position du centre de rotation dépend des puissances renseignées (d'une manière qui mérite investigation) ;
- les deux moteurs ne tournent pas dans le même sens : le robot tourne autour du milieu de l'axe de transmission des roues et vire dans la direction de la roue qui tourne vers l'arrière du robot.

Les élèves ont déjà pu être confrontés (volontairement ou non) à certaines de ces situations lors du premier défi. On amène les élèves à constater que certaines situations sont plus propices à l'utilisation de certaines de ces mé thodes, notamment en fonction de l'encombrement, de l'espace disponible dans l'environnement du robot et de la précision attendue.<sup>[7](#page-5-1)</sup>

Ensuite, la contrainte angulaire de 90° vers la droite (ou la gauche) peut être imposée.

Dans le cas où le robot tourne autour du milieu de l'axe de transmission des roues, les élèves sont amenés à ré fléchir aux diverses possibilités pour arriver à ce résultat : le robot peut tourner directement vers la droite de 90° ou bien faire une rotation plus importante, de 270° vers la gauche. Dans les deux cas, il se trouvera dans la même position. On aboutit à la conclusion que plusieurs solutions sont valides et qu'il faut choisir la meilleure en fonc-

© Ministère de l'éducation nationale (DGESCO – IGEN)

<span id="page-5-0"></span><sup>6</sup> Dans une réelle optique de défi (ou de tournoi), on évalue la performance des équipes par la qualité de leur résultat : pour gagner l'équipe doit faire avancer son robot de la distance la plus proche possible de la distance imposée.

<span id="page-5-1"></span><sup>7</sup> Quand on fait tourner le robot avec une roue immobile, il y a en réalité un **pivotement-glissement** de cette roue, ce qui n'est pas très précis. Nous verrons plus loin d'autres sources d'imprécision.

ISN – Terminale série scientifique Initiation à la robotique Page 5

tion des cas.

En reprenant les différentes façons de faire tourner un robot vues précédemment, on propose aux élèves de chercher le moyen de faire virer le robot de 90° le plus précisément possible. Les solutions diffèrent en fonction des façons de tourner, mais les outils mathématiques mis en jeu restent à chaque fois les mêmes : calcul de la longueur d'un arc de cercle connaissant son rayon et l'angle à parcourir.

Pour cette partie, les blocs *Boucle JUSQU'A*, *Constante*, *Capteur de rotation, Mathématique* et *Comparaison* seront introduits.

Le robot pourra ainsi, par exemple, aller sur une case précise du terrain, faire un tour complet sur lui-même puis revenir à son point de départ.

À la fin de cette partie, les élèves intègrent leurs nouvelles connaissances et compétences et maîtrisent les rota tions qu'ils utiliseront pour la trajectoire reliant les points jalons fixés du terrain. Seuls les obstacles fixes sont pris en compte à ce point du travail. Les obstacles ont une taille maximale bien déterminée et connue, disons qu'ils ne dépassent pas la taille d'une case du terrain.

#### **Défi 4 : éviter des obstacles**

Le robot devra avancer droit jusqu'à ce qu'il rencontre un obstacle. Il réalisera alors une légère marche arrière pour se dégager. Par la suite, il pivotera de 90° dans le sens horaire (ou inverse), puis reprendra la procédure d'avancement jusqu'au prochain obstacle, qu'il contournera de la même manière.

La problématique est ici assez simple : comment le robot peut-il savoir qu'un obstacle se présente à lui, alors qu'il est en train d'avancer ?

On introduit ainsi les notions de capteurs, avec notamment, le capteur tactile et le capteur ultra-son de la boîte de base Lego MindStorms.

Les élèves devront choisir entre les deux capteurs, celui qui est le mieux adapté à la situation. En effet, leur principale différence, la détection d'un obstacle avec contact ou non, reste aussi leur faiblesse selon les cas :

- un objet fragile, trop léger ou qui peut risquer d'être cassé par un contact trop brutal, ou encore une surface non rigide, telle qu'une tenture, ne conviennent pas au capteur tactile ;
- un objet relativement mince ne peut être détecté efficacement par le capteur ultra-son.

On peut imposer aux élèves de commencer leur exploration par le capteur tactile et leur demander d'en déduire ses limites d'utilisation. Par la suite, une étude similaire peut être conduite avec le capteur ultra-son. Les résultats sont consignés dans un tableau de synthèse des avantages et inconvénients de chacun.

Les élèves prennent en comptent le contournement complet d'un obstacle imprévu dans leur programme du robot Nomad. Les nouveaux obstacles sont placés judicieusement de façon à ne pas empêcher le contournement d'un autre.

On peut envisager que ces obstacles, dont le nombre reste limité, soient finalement placés par un autre groupe d'élèves ; chaque groupe essayant de piéger le robot d'un autre groupe, qui doit quand même remplir sa mission initiale.

#### **Défi 5 : suivre une ligne**

Il s'agit maintenant de faire suivre au robot une ligne tracée sur le sol, à l'aide du capteur de lumière. L'algorithme naïf (que les élèves vont certainement imaginer), consistant à piloter le robot en rapport direct avec ce qu'il « perçoit » sur le terrain, donne des résultats décevants voire surprenants. Ce sera le moment d'apporter des éléments scientifiques plus avancés pour vaincre cette difficulté (correcteurs PID ou logique floue). Ce dernier défi est nettement plus délicat que les précédents et s'insère mieux dans un contexte de projet.

## **4.5. Projet**

Par groupes de 2 ou 3, les élèves montent leur robot au moyen des Lego MindStorms et réalisent :

- le choix des capteurs et actionneurs les plus adaptés à la résolution du problème ;
- la rédaction de l'algorithme ;
- l'écriture du programme de commande correspondant ;
- le test et la mise au point du programme ;
- la rédaction de tout ou partie du rapport.

À tour de rôle, les robots de chaque groupe sont placés sur le terrain et testés. Les équipes sont mises en compé tition selon les critères définis :

- rapidité de parcours ;
- distance parcourue ;
- évitement des obstacles fixes, mais surtout imprévus ;
- arrivée aux jalons et/ou nombre de jalons ralliés ;
- nombre d'obstacles évités ;
- sortie du terrain au bon endroit, etc.

#### **4.6. Recherche documentaire**

Les élèves peuvent être amenés à rechercher des informations sur :

- les types de capteurs, d'actionneurs, de moteurs ;
- des exemples de robots de production, d'exploration et de services ;
- des éléments de montage Lego et parties de programme. Il faudra dans ce cas prendre garde à ce que les élèves n'utilisent pas intégralement ni directement les programmes ainsi que les plans de montages fournis sur le site MindStorms, même s'ils peuvent s'en inspirer.

## **5. Nature de la production**

- Un compte-rendu permet de synthétiser les connaissances acquises lors de la séance et fait apparaître l'utilisation des composants de programmation graphique, leur configuration pour piloter chacun des éléments du robot. Les structures algorithmiques sont explicitées ;
- un rapport de projet, dactylographié et illustré, est rédigé et finalement présenté au professeur. Ce rapport met en évidence la problématique de base rapidement, les recherches effectuées, l'algorithme proposé, les problèmes rencontrés durant la réalisation ainsi que leur résolution.

## **6. Évaluation**

Les compte-rendus sont validés mais ne sont pas notés.

Chaque projet est présenté face au professeur et à la classe ; on s'attache à prendre en compte l'implication de l'élève dans le projet, les aspects de communication de la soutenance, le recul pris par l'élève sur les aspects sociétaux. Le rapport, la production informatique et la présentation orale permettent de valider les compétences de la grille et de noter l'élève si besoin est.

# **7. Ressources, outils et références**

## **Logiciels**

Coffret LEGO MINDSTORMS NXT 2.0 et la chaîne de développement MindStorms.

## **Sitographie**

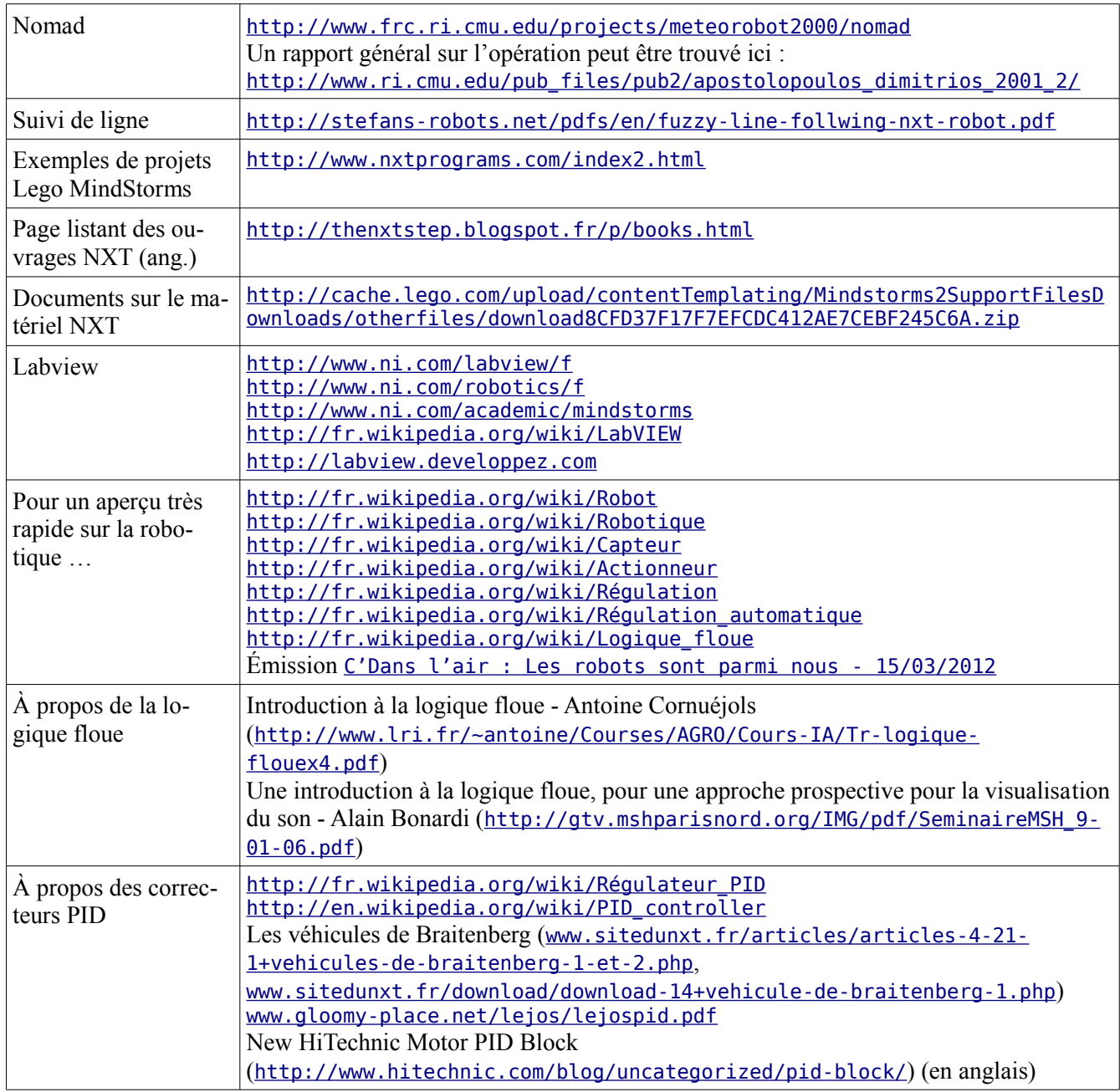

## **8. Auteur**

Christophe Cruzol, professeur de STI, académie de Nantes